## **Program Performance**  $\Box$  $60$ 55  $30$ 50  $20$  $^{\prime}$  10  $\cdot$ 45 20  $25$ 35 30 **Bowdoin** Sean Barker 4

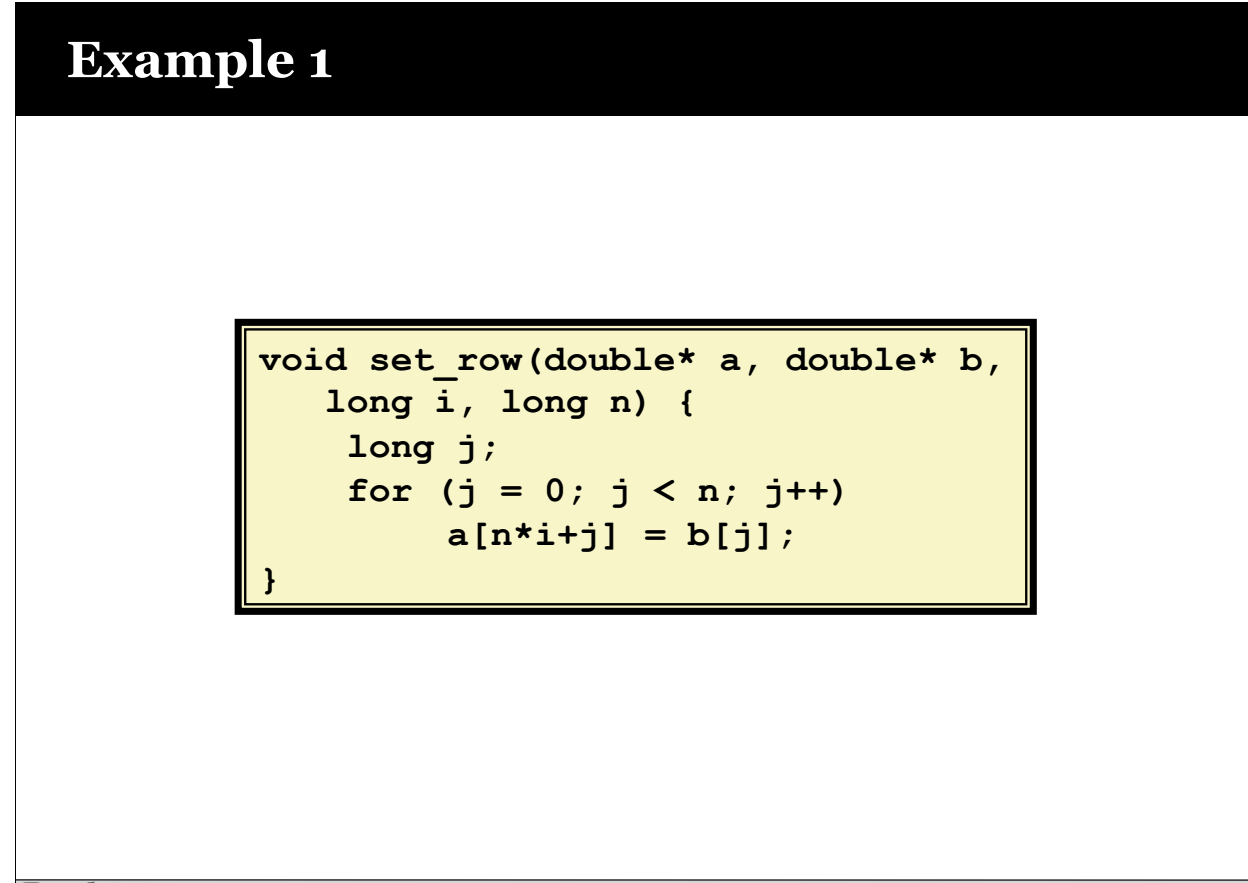

Sean Barker

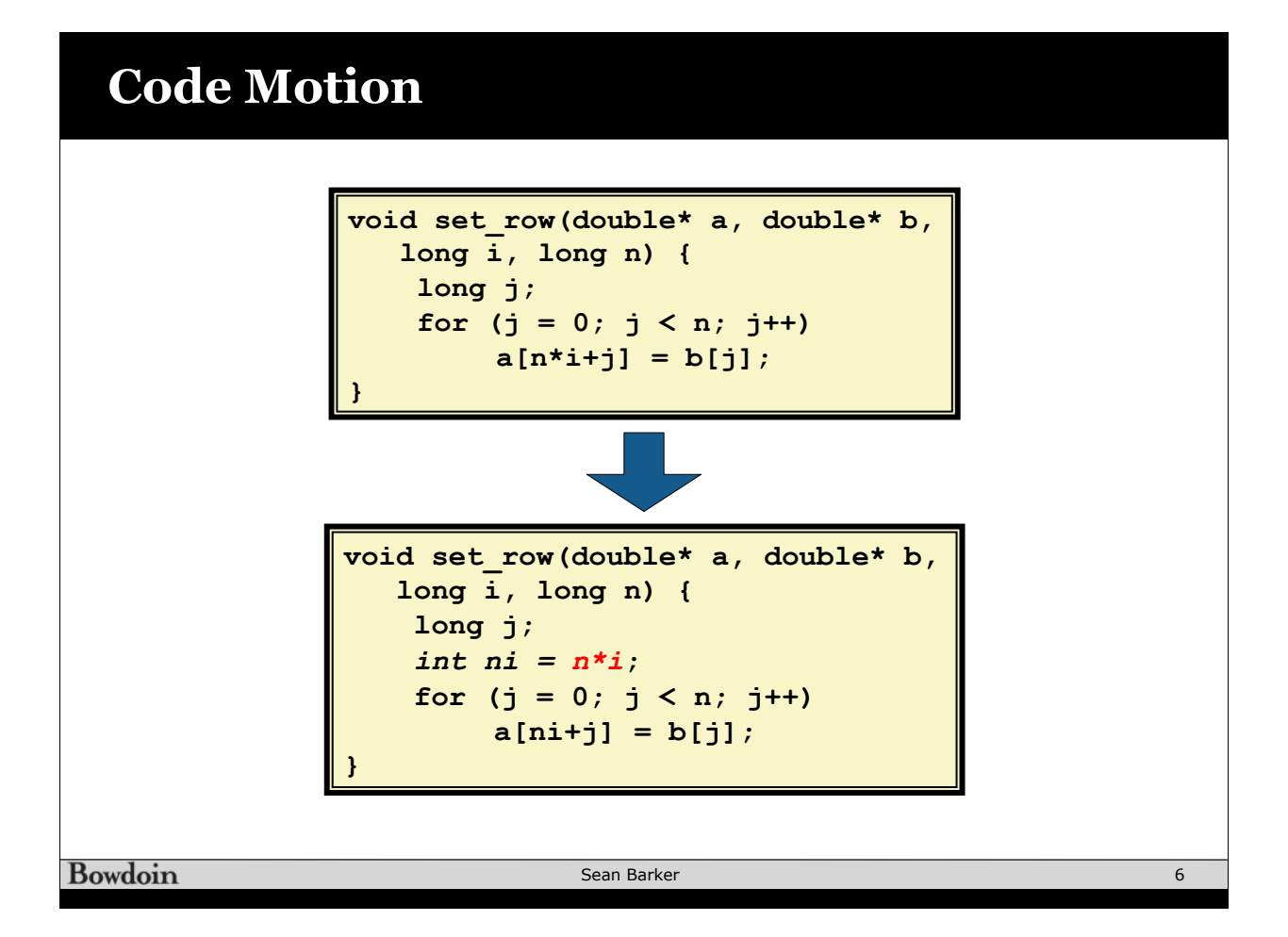

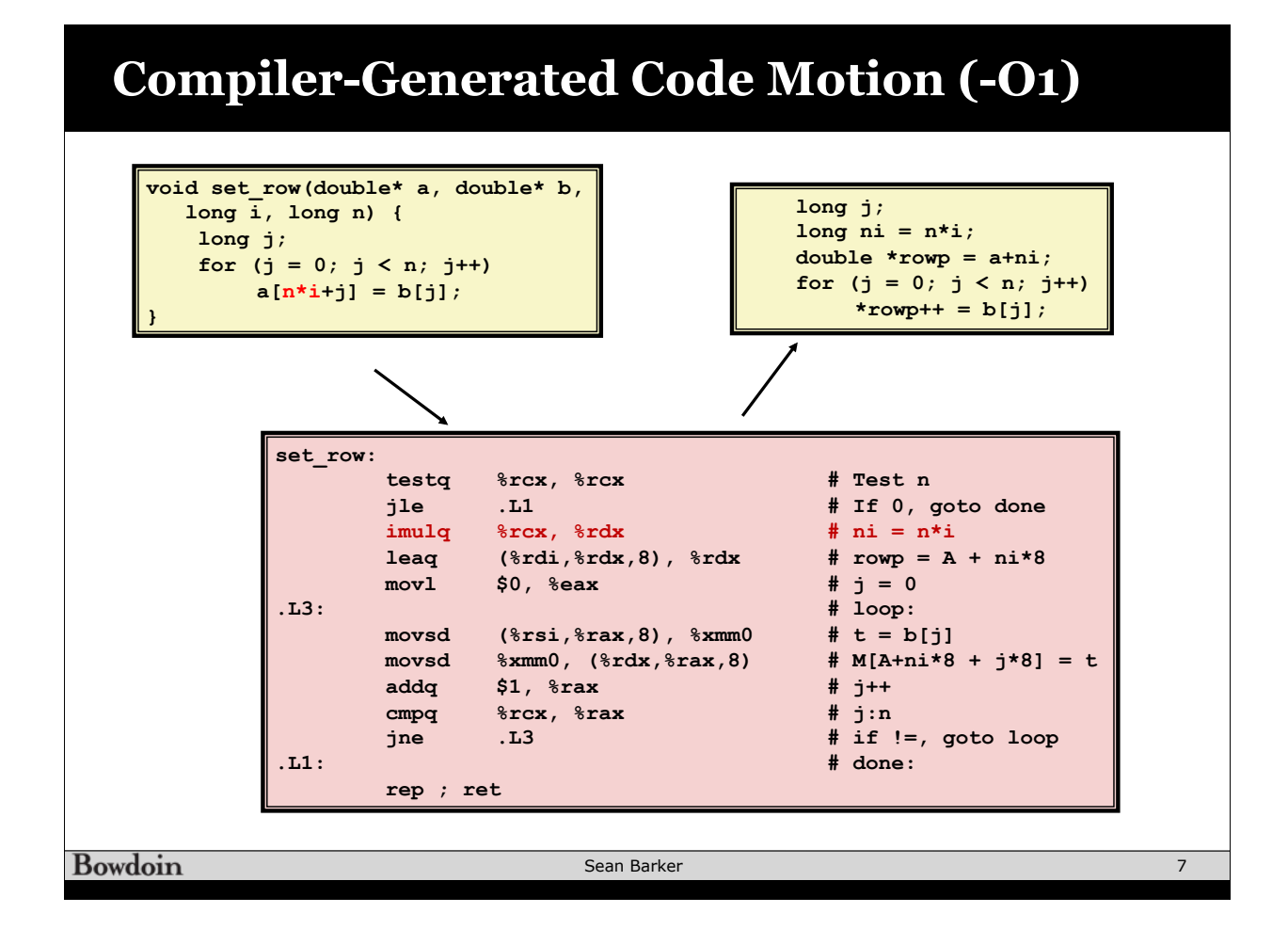

**Example 2**

\n**for** 
$$
(i = 0; i < n; i++)
$$
 {

\n**int**  $ni = n * i$ ;

\n**for**  $(j = 0; j < n; j++)$ 

\n**a**  $[ni + j] = b[j];$ 

\n**Example 2**

\n**int**  $ni = n * i$ ;

\n**a**  $[ni + j] = b[j];$ 

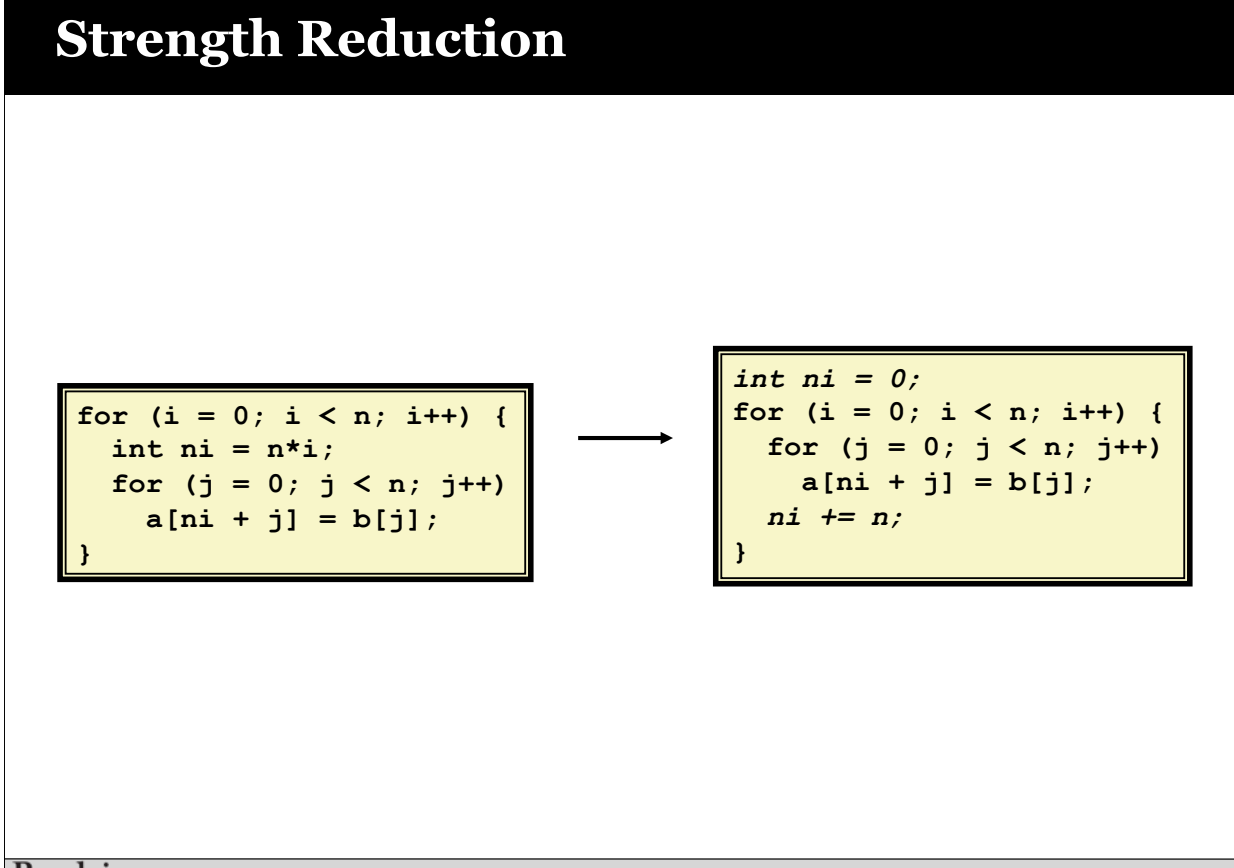

Bowdoin

Sean Barker

## **Example 3**

```
/* Sum neighbors of i,j */ 
up = val[(i-1)*n + j ]; 
down = val[(i+1)*n + j ]; 
left = val[i*n + j-1]; 
right = val[i*n + j+1];sum = up + down + left + right;
```
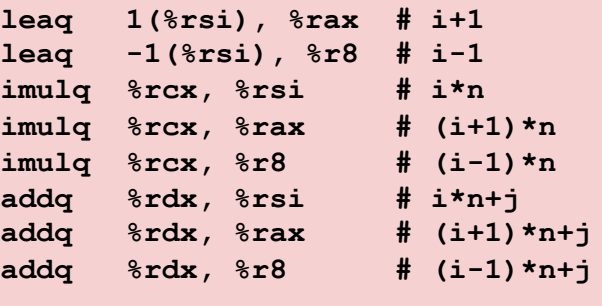

**Bowdoin** 

Sean Barker

10

## **Share Subexpressions**

| /* Sum neighbors of i,j */        |
|-----------------------------------|
| $up = val[(i-1)*n + j]$           |
| down = $val[(i+1)*n + j]$         |
| $left = val[i*n$<br>$+ j-1$ ;     |
| $right = val[i*n]$<br>$+ i+1$ ;   |
| $sum = up + down + left + right;$ |

**3** multiplications: i\*n, (i-1)\*n, (i+1)\*n **1** multiplication: i\*n

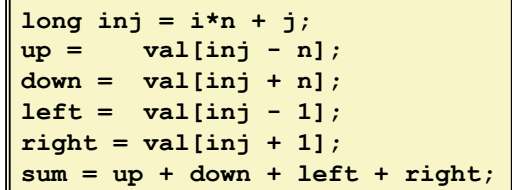

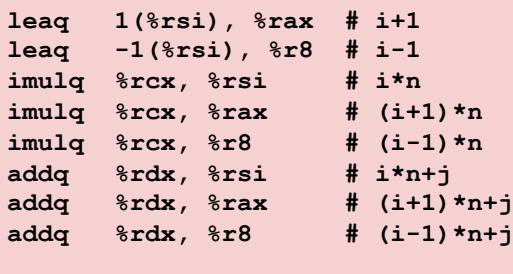

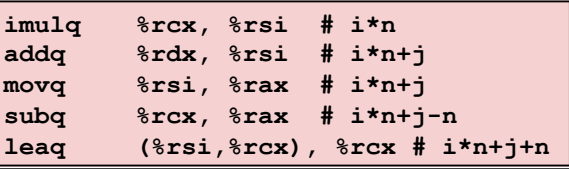

Bowdoin

Sean Barker